# **Série de TD n°3**

#### **Exercice 1 :**

Un moteur asynchrone triphasé alimenté par un réseau de 60 Hz tourne à une vitesse de 1164 tr/min. Calculer :

- 1- Le nombre de pôles ;
- 2- La vitesse angulaire de rotation ;
- 3- Le glissement et la fréquence des courants rotoriques.

#### **Exercice 2 :**

Dans ce procédé de démarrage d'un moteur asynchrone triphasé, le stator est couplé en étoile pendant le démarrage, puis en triangle pour le fonctionnement normal.

- **1.** Montrer que le courant de ligne consommé en couplage étoile est trois fois plus petit qu'en couplage triangle.
- **2.** On admet que le couple utile du moteur est proportionnel au carré de la tension. Montrer que le couple utile est divisé par trois pendant la phase de démarrage.
- **3.** Donc, quel est l'avantage du démarrage « étoile triangle » ? et quel est son inconvénient ?

### **Exercice 3 :**

Sur la plaque signalétique d'un moteur asynchrone triphasé à cage, on lit les indications suivantes : 220/380 V ; 70/40 A ; 50 Hz ; cosϕ = 0,86 pour N = 725 tr/min.

La résistance d'un enroulement du stator a été mesurée à chaud, sa valeur est de 0,15. En régime nominal, les pertes fer sont de 500 W. La tension du réseau entre phases est de 380 V. On néglige les pertes mécaniques.

- **1-** Déterminer le mode d'association des enroulements du stator.
- **2-** Calculer la vitesse de synchronisme et le nombre de paires de pôles.
- **3-** Calculer la vitesse angulaire du rotor ;
- **4-** Calculer les pertes par effet Joule dans le stator.
- **5-** Calculer le glissement et la fréquence des courants rotoriques.
- **6-** Calculer les pertes par effet Joule dans le rotor.
- **7-** Calculer le rendement max du moteur.

#### **Exercice 4 :**

Un moteur asynchrone triphasé couplé en étoile, 440 V, 60 Hz, 6 pôles fonctionne à un glissement de : g = 2.5 % et consomme 40 kW. Les pertes Joule dans le stator sont de 1.2 kW et le pertes rotationnelles sont de 1.8 kW. On néglige les pertes fer, calculer :

- **1-** Les pertes Joule rotoriques ;
- **2-** La puissance utile ;
- **3-** Le couple électromagnétique ;
- **4-** Le rendement.

## **Exercice 5 :**

La plaque signalétique d'un moteur asynchrone triphasé de 4 pôles indique : 4 kW, 220/380V, 50 Hz, 0.85. La résistance d'une bobine statorique est 0.45Ω .Ce moteur est alimenté par un réseau de 380 V.

- **1-** Quel est le mode de couplage des bobines statoriques ? (avec explication).
- **2-** En fonctionnement à vide, le glissement et le couple utile sont nuls. Le moteur absorbe un courant de 6.1 A et une puissance de 420 W.

Supposant que les pertes fer du stator et les pertes mécaniques sont égales (pfs = pmec) déterminer la valeur de ces pertes.

En charge nominale, la puissance utile est de 4 kW, le facteur de puissance est 0.85 et le rendement est égal à 0.87. Déterminer :

- **1.** Le courant d'alimentation
- **2.** Les pertes joule au stator
- **3.** Les pertes joule au rotor
- **4.** La vitesse de synchronisme (tr/min)
- **5.** Le glissement et la vitesse de rotation en tr/min
- **6.** Le couple utile

## **Exercice 6 :**

Un moteur asynchrone triphasé couplé en étoile est de 220/380V-50hz. On donne les pertes fer statoriques *pfs*= 300 W ; pertes mécaniques *pm*= 300 W*.* La résistance mesurée entre deux phases statoriques est : Req = 0.9Ω.

En régime nominal, la vitesse de rotation est : Nr = 960tr/mn. La puissance absorbée est mesurée par la méthode de deux wattmètres :  $W_1$ = 4.5KW,  $W_2$  = 2KW.

- **1)** Calculer le nombre de paires de pôles ;
- **2)** Calculer le glissement ;
- **3)** L'intensité du courant de ligne ;
- **4)** Les pertes joule au stator ;
- **5)** Les pertes joule au rotor ;
- **6)** La puissance utile et le rendement ;
- **7)** Le couple électromagnétique.

## **Exercice 7 :**

La caractéristique mécanique d'un moteur asynchrone est donnée ci-dessous :

Ce moteur entraîne un compresseur dont le couple résistant est constant et égal à 4 Nm.

- **1.** Le démarrage en charge du moteur est-il possible ?
- **2.** Dans la zone utile, on donne : Cu = 0.12\*Nr + 120

Déterminer la vitesse de rotation de l'ensemble en régime permanent.

**3.** Calculer la puissance transmise au compresseur par le moteur.

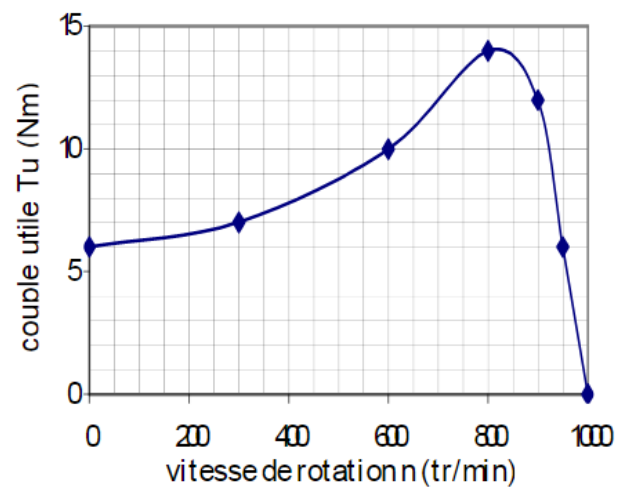